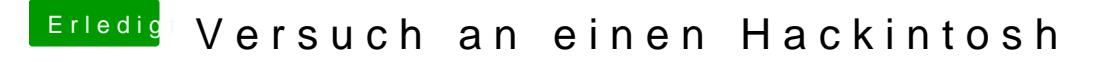

Beitrag von griven vom 30. Januar 2017, 22:19

Lade einfach mal Deine Config.plist hoch ich denke das ist effektiver (ich tippe auf MacPro6,1 oder iMAC17.1 Systemdefinition)...